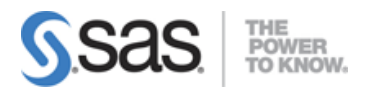

### **SAS Visual Analytics 7.4 Exploration and Design Exam**

### **Data Sources and Data Items**

**Use SAS Visual Data Builder to create queries from existing tables using joins, aggregations, and column selections**

- Add tables to a query
- Join tables
- Select columns for a query
- Set column data properties
- Set the query properties
- Filter data

#### **Import data into SAS Visual Analytics**

- Import local data
- Import server data (Oracle, Hadoop, SAS)
- Import social media data
- Differentiate between local, server, and social media data imports

#### **Examine, modify, and create data items**

- Create and use parameterized data items
- Examine data item properties and measure details
- Change data item properties
- Create custom sorts
- Create distinct counts
- Create aggregated measures
- Create calculated items
- Create hierarchies
- Create custom categories

#### **Select and work with data sources**

- Work with multiple data sources
- Change data sources
- Refresh data sources

# **SAS Visual Analytics Explorer**

#### **Create, modify, and interpret automatic chart visualizations**

- Identify default visualizations
- Identify the properties available in an automatic chart

#### **Create, modify, and interpret graph and table visualizations**

- Work with list table visualizations
- Work with crosstab visualizations
- Work with bar chart visualizations
- Work with line chart visualizations
- Work with scatter plot visualizations
- Work with bubble plot visualizations
- Work with histogram visualizations
- Work with box plot visualizations
- Work with heat map visualizations
- Work with geo map visualizations
- Work with treemap visualizations
- Work with correlation matrix visualizations

#### **Enhance visualizations with analytics**

- Add fit lines to visualizations
- Create forecasts
- Interpret word clouds

#### **Interact with visualizations and explorations**

- Control appearance of visualizations within explorations
- Add comments to visualizations and explorations
- Use filters on data source and visualizations
- Share explorations
- Share visualizations

# **SAS Visual Analytics Designer**

#### **Create and modify list tables and crosstabs report objects**

- Create and modify tables
- Create table display rules
- Add sparklines
- Create and modify crosstabs
- Manipulate columns
- Change properties for tables and crosstabs
- Create hierarchies from a crosstab

#### **Create and modify graph report objects**

- Create and modify bar charts, targeted bar charts, waterfall charts
- Create and modify pie charts
- Create and modify line charts
- Create and modify scatter plots
- Create and modify time series plots
- Create and modify bubble plots
- Create and modify treemap
- Create and modify dual axis charts
- Adjust properties for graphs

#### **Create and modify controls, containers, and other objects**

- Create and modify geography maps
- Understand how stored process objects work within report layout
- Place report objects in containers
- Add text report objects
- Add image report objects
- Create gauges
- Set gauge measures & targets
- Change gauge styles
- Change gauge display rules
- Share gauge display rules
- Add controls to reports

#### **Work with report layouts, filters, and interactions**

- Layout the report and sections
- Move, duplicate, and import report objects
- Add filters and ranks to report objects
- Add section prompts and report prompts
- Add interactions to reports

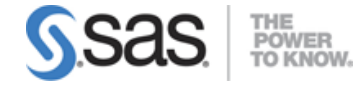

- Create and work with sections
- Modify report properties and display rules
- Work with parameters

#### **Add links, alerts, and comments to reports**

- Add links within reports
- Add links to other reports
- Add external links
- Add alerts to report object
- Add comments to reports and report objects

#### **Share and print reports**

- Distribute reports
- Print reports
- Email reports

**Note:** All 14 main objectives will be tested on every exam. The 86 expanded objectives are provided for additional explanation and define the entire domain that could be tested.